Carbon Benefits Project: Modelling, Measurement and Monitoring

# The Carbon Benefits Project Quick Guide

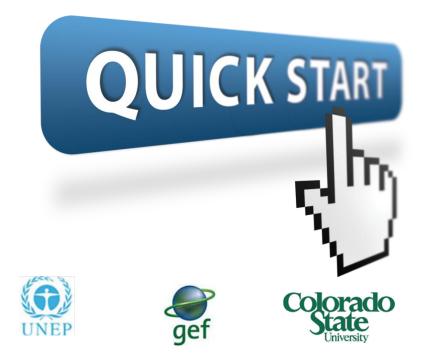

#### a. What methodology does the tool follow?

The Simple Assessment and the Detailed Assessment both use the IPCC method to give a net GHG assessment.

As the tools starts with a map, they can accommodate projects with multiple different activity areas, involving a wide variety of land use and management combinations and changes.

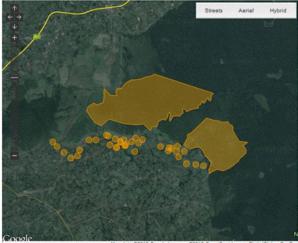

#### Input data

1. Locations of your '**project activity areas'** (the areas where land use or management changes are being made). Users can enter multiple points or polygons or project boundary areas as their 'project activity areas'.

2. For each project activity area the amount of land under different land use categories (forestland, grassland, cropland etc.) plus numbers of livestock.

3. Information for how the land is managed for each land use category in each project activity area.

4. The CBP tools compare net emissions under a project and a baseline scenario. Therefore info for 2 & 3 are needed for initial conditions, a baseline and a project scenario.

#### Output data

The CBP produces two types of reports:

1. A PDF summary report which gives net GHG balance for a project compared to a baseline scenario. It also presents results by GHG source/sink category with an associated measure of uncertainty. It presents results in the IPCC and UNFCCC format.

|                       |                                              | With                        | out Project<br>scenari        | t (Baseline<br>io) | e    | With Proje  | ct (Projec                    | t scenario)              | Incremen<br>scena           | tal differen<br>rio minus<br>scenario | baseline             | ct                 |
|-----------------------|----------------------------------------------|-----------------------------|-------------------------------|--------------------|------|-------------|-------------------------------|--------------------------|-----------------------------|---------------------------------------|----------------------|--------------------|
|                       |                                              | tonnes<br>CO <sub>2</sub> e | tonnes<br>CO <sub>2</sub> e / | yr                 |      |             | onnes<br>CO <sub>2</sub> e/yr |                          | tonnes<br>CO <sub>2</sub> e | tonnes<br>CO2 e / y                   | r                    |                    |
| Source cate           | gory Source sub-category                     | Total                       | Annual                        | Uncer<br>ty        |      |             | Annual                        |                          | Total                       | Annual                                | Uncerta<br>ty        | in                 |
|                       | Forest Land                                  | 0                           | 0                             | 0                  |      | 0           | )                             | 0                        | 0                           | 0                                     | 0                    |                    |
|                       | Grassland/Savanna                            | 0                           | 0                             | 0                  |      | -608642.1   | 60864.21                      | 0                        | -608642.1                   | -60864.21                             | 0                    |                    |
|                       | Annual Cropland                              | 0                           | 0                             | 0                  |      | 0 0         | )                             | 0                        | 0                           | 0                                     | 0                    |                    |
|                       | Table 3.1 Simple Summary Report f            | ollowing U                  | NFCCC C                       | common I           | Repo | rting Guide | lines.                        |                          |                             |                                       |                      |                    |
|                       | Greenhouse Gas Source and Sink<br>Categories | Ba                          | seline Emi                    | ssions (20         | 10)  |             | Project E                     | missions (20             | 020)                        | Ca                                    | rbon Bene            | fits               |
|                       |                                              | CO,                         | CH,                           | N <sub>2</sub> O   | GH   | Gs CO,      | CH                            | N,0                      | GHGs                        |                                       |                      |                    |
| Total Bic<br>Carbon S |                                              |                             | tonnes CO,                    | equivalen          | ſt   |             |                               | CO <sub>2</sub> equivale | nt                          | Total<br>tCO <sub>2</sub> e           | tCO <sub>2</sub> e / | tCO_e /<br>ha / vr |
| Biomass Bui           | Agriculture                                  |                             |                               |                    |      |             |                               | 1                        |                             |                                       |                      |                    |
| CO.                   | A. Enteric Methane                           |                             | 2698.5                        |                    |      |             | 6746.2                        | 5                        |                             | 40477.5                               | 1.686563             | 0.168656           |
|                       | B. Manure Management                         |                             | 116.34                        | 2046               |      |             | 290.85                        | 5115                     |                             | 32435.1                               | 1.351462             | 0.135146           |
|                       | C. Rice Cultivation                          |                             | 0                             |                    |      |             | 0                             |                          |                             | 0                                     | 0                    | 0                  |
|                       | D. Agricultural Soils                        | 0                           | 0                             | 2480.93            |      | 0           | 0                             | 6201.86                  |                             | 37209.3                               | 1.550388             | 0.155038           |
|                       | E. Prescribed Burning of Savannas            |                             | 0                             | 0                  |      |             | 0                             | 0                        |                             | 0                                     | 0                    | 0                  |
| Total Bic             | F. Field Burning of Agricultural Residues    |                             | 0                             | 0                  | 0    |             | 0                             | 0                        | 0                           | 0                                     | 0                    | 0                  |
| Burning n             | G. Other                                     | 0                           | 0                             | 0                  | 0    | 0           | 0                             | 0                        | 0                           | 0                                     | 0                    | 0                  |
|                       | Land Use Change and Forestry                 |                             |                               |                    |      |             |                               |                          |                             |                                       |                      |                    |
|                       | A. Forest and other Woody Biomass<br>Stocks  | 0                           |                               |                    |      | -63869      | 63                            |                          |                             | -638696.3                             | -26.61235            | -2.661235          |
|                       | B. Forest and Grassland Conversion           | 0                           | 0                             | 0                  | 0    | 0           | 0                             | 0                        | 0                           |                                       | 0                    | 0                  |
|                       | C. Abandonment of Managed Lands              | 0                           |                               |                    |      | 0           |                               |                          |                             | 0                                     | 0                    | 0                  |
|                       | D. CO2 Emissions and Removals from<br>Soil   | 0                           |                               |                    |      | -41800      |                               |                          |                             | -418000                               | -17.41667            | -1.741667          |
|                       | E. Other                                     | 0                           |                               | 0                  | 0    | 0           | 0                             | 0                        | 0                           | 0                                     | 0                    | 0                  |
|                       | Total                                        | 0                           | 2814.84                       | 4526.93            | 0    | -10566      | 9.6 7037.1                    | 11316.86                 | 5 0                         | -946574.4                             | -39,4406             | -3.94406           |

Table 3.2 Expanded Report showing Carbon Emissions by IPCC AFOLU Source Categories. Continued.

#### Output data ctd.

#### 2. Detailed Reports

These are Excel workbooks with separate sheets for each source and sink category. Results are then further broken down by climate type, soil type, land use category, land management etc. with associated uncertainty. The sheets provide the equations used in the calculations plus explanations of all of the factors.

|    | Α                       | в                         | С                                                    | D                  | E                       | F           |
|----|-------------------------|---------------------------|------------------------------------------------------|--------------------|-------------------------|-------------|
|    | Equation:               | B                         | U                                                    | 0                  | E                       | F           |
|    | SOC = A "SOCref "Flu"   | Fi*Fma*CO2-C              |                                                      |                    |                         |             |
|    |                         |                           |                                                      |                    |                         |             |
|    | Legend:                 |                           |                                                      |                    |                         |             |
|    | Abbreviation            | Description               | Units                                                | Type               |                         |             |
|    | A                       | Area                      | ha                                                   | Quantity Value     |                         |             |
|    | AgeRange                | Age Range                 |                                                      | Stratum            |                         |             |
|    | Category                | Activity Data Category    |                                                      | Stratum            |                         |             |
|    | Climate                 | Climate                   |                                                      | Stratum            |                         |             |
| 1  | C02-C                   | CO2-C Conversion Fac      | (44 g CO2)/(12 g C)                                  | Constant Value     |                         |             |
|    | CropTreeType            | Crop/Tree Type            |                                                      | Stratum            |                         |             |
|    | Fi                      | Uncertainty in Fi         | Percent                                              | Factor Uncertainty |                         |             |
| ;  | Fi                      | Input Factor              | unitless                                             | Factor Value       |                         |             |
| ŀ  | Flu                     | Uncertainty in Flu        | Percent                                              | Factor Uncertainty |                         |             |
| 5  | Flu                     | Land Use Factor           | unitless                                             | Factor Value       |                         |             |
|    | Fmg                     | Uncertainty in Fmg        | Percent                                              | Factor Uncertainty |                         |             |
| ,  | Fmg                     | Management Factor         | unitless                                             | Factor Value       |                         |             |
|    |                         | Input Soil Class          |                                                      | Stratum            |                         |             |
|    | LUSoilCls               | Land Use Soil Class       |                                                      | Stratum            |                         |             |
| )  | MgmtSoilCls             | Management Soil Class     |                                                      | Stratum            |                         |             |
|    | Project Activity Area   | Project Activity Area Gr  | oup Name                                             | Stratum            |                         |             |
|    | SOC                     | Mineral Soils C Stocks    |                                                      | Equation Result    |                         |             |
|    | SOCref                  | Uncertainty in SOCref     | Percent                                              | Factor Uncertainty |                         |             |
|    | SOCref                  | Reference Soil Carbon S   |                                                      | Factor Value       |                         |             |
|    | Soil                    | Soil                      | Conneo Onna                                          | Stratum            |                         |             |
| \$ | SubCategory             | Activity Data Subcatego   | ru                                                   | Stratum            |                         |             |
| ,  | Uncertainty (%)         | Uncertainty in Equation R |                                                      | Result Uncertainty |                         |             |
|    | oncertainty (24)        | oncertainty in Equation 1 | 1 eroent                                             | r lesak onderkanky | _                       |             |
| :  | Results:                |                           |                                                      |                    |                         |             |
|    | Project Activity Are    | Climate                   | Soil                                                 | Category           | SubCategory             | MamtSoilCl≤ |
|    | Introduced Agroforestry |                           | Low Activity Clay Minera                             |                    | Avacado and Banana wi   |             |
| -  | Reforestation Area 1    | Tropical Montane          | Low Activity Clay Minera<br>Low Activity Clay Minera |                    | Tropical mountain suste |             |
|    | Reforestation Area 1    | Tropical Montane          | Low Activity Clay Minera                             |                    | Tropical mountain syste |             |
|    | Reforestation Area 1    | Tropical Montane          | Low Activity Clay Minera                             |                    | Tropical mountain syste |             |
|    | Avoided Deforestataion  |                           | Low Activity Clay Minera                             |                    | Tropical mountain syste |             |
|    | Total                   |                           |                                                      |                    |                         |             |

Detailed reports can be produced for the Initial situation, the baseline scenario or the project scenario.

#### c. A brief step-by-step guide

#### 1. Setting up an account:

To start using the CBP tools go to

<u>www.unep.org/cbp\_pim</u> and set up an account by clicking on 'Not yet registered'. Create a user name and password and then click on the link sent to you by email.

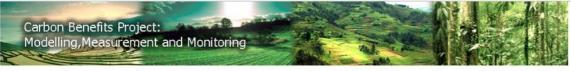

💮 Copyright © United Nations Environment Programme [Privacy] [Terms and Conditions] [Site Locator]

Provide Feedback Help

 Please Login
 Not Yet Registered?

 Email
 Welcome to the Carbon Benefits Project (CBP) greenhouse gas inventory toolkit. We request you sign in so that you can store project information for future use. Your login information is for record-keeping purposes only, and will not be released to any other party.

 Password
 Please note that this is a 'soft release' of the CBP toolkit, while the tools are still under development. The inventory results reported by the tools at this time may change in future releases. Thank you for your interest, and we look forward to your feedback, which you can provide by clicking on the "provide feedback" button in the upper right corner of each page.

 Login >>

# 2. Add a new project and enter some basic information about it

E.g. the name of your project, how long it will last, the country or countries where you are working etc. Choosing the country/ies is very important as this will take you to a map in the next step.

| Please enter basic project in                                              | formation |                                                                                                    |
|----------------------------------------------------------------------------|-----------|----------------------------------------------------------------------------------------------------|
| Project Name<br>GEF LUSIP                                                  |           | Project Activities<br>Introduction of conservation<br>agriculture                                      |
| Project ID Code<br>3390<br>Project Status                                  |           | Introduction of permaculture/organic<br>gardens<br>Protection of degraded range lands                  |
| Active V                                                                   |           |                                                                                                    |
| Project Start Date<br>Month: 01 Year: 2013<br>Project Duration<br>4 Years  |           | Brief Summary of Project Goal<br>Improve livelihoods in the LUSIP<br>project area in a sustainable way |
| Project Country (Countries)<br>Hold CTRL, then click to select multiple of | countries |                                                                                                    |
| Sudan<br>Suriname<br>Svalbard and Jan Mayen Islands<br>Swaziland           |           | Summary of any Carbon and Greenhouse Gas<br>Benefit Goals (Optional)                                   |
| Project Region                                                             |           |                                                                                                    |
| Lower Usuthu                                                               |           |                                                                                                    |
| Communities/Countries/Provinces Ir                                         | nvolved   |                                                                                                    |
| Htluge, Makhundlu,<br>Yovovo, Gucuka                                       |           |                                                                                                    |
|                                                                            |           |                                                                                                    |

#### 3. Choose a tool

# Click on 'Tool Kit Advisor' and choose either the Simple Assessment or the Detailed Assessment

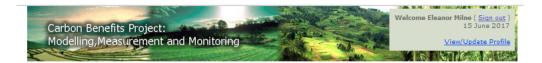

Select Modelling or Measurement Tools

Simple Assessment of the impact of a project on carbon stock and greenhouse gas emissions. Requires information on land use changes and/or livestock production in the project area. Suitable for a quick assessment at any stage including proposals. Uses standard information on greenhouse gas emission rates.

Detailed Assessment of the impact projects have on carbon stocks and greenhouse gas emissions. Requires information on land use changes and/or livestock production in the project area plus can utilize local and project specific field measurements and other local datasets. Suitable for detailed reporting in projects with a reasonable focus on climate change mitigation.

Dynamic Modelling utilizes the Century Model to assess soil and biomass carbon stock changes. For users with a scientific background who wish to model carbon stock changes in projects with a carbon focus. Direct Measurement provides a general protocol and specific methodologies for field, laboratory and remote sensing measurements of carbon stocks and greenhouse gases. Requires extensive field measurements and remote sensing analysis to measure carbon stocks in soil and biomass and monitor their changes over time in the project area. Displays project spatial information in an online information system to manage measurement data in carbon and greenhouse gas projects. Project indicators display a results framework of social, biodiversity and environmental indicators of carbon and greenhouse gas benefits in the project area. The data derived from measurements can be used directly for reporting changes in the carbon and greenhouse gas balance or the measurements.

Provide Feedback Help

<u>Project Planning Tools</u> provide supporting information for project managers during the development phase of landscape carbon and other sustainable land management projects. The information provided is useful for making decisions on which trees to plant based on a large database of agroforestry trees, to estimate the economic benefits that can be expected from participating in the carbon markets by planting trees and support in setting up project boundaries using available maps.

# 4. Define your project boundaries

Go to 'Start here' 'Project Description' to define your project activity areas. You can define multiple areas by drawing points or polygons on a map or uploading point or GIS files.

Points are good if you want to represent multiple smallholdings. These can be linked if land use and management is the same for all of them.

Polygons are useful if you want to represent larger areas, for example areas of avoided deforestation.

Projects can involve multiple points and polygons and combinations of both.

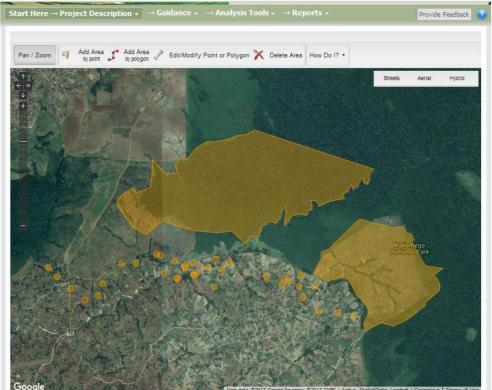

# 5. Go to 'Project Description' 'Step 3 – Describe Project Land Use'

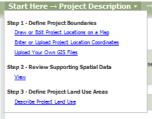

# In box 1, enter the number of years you want to create a report for. This can be equal to, shorter or longer than the length of your project.

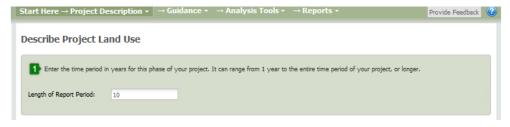

6. For each polygon, point or group of polygons and points tell the system how much land area is in different land use categories (Project Description Step 3):

This needs to be done for the Initial situation before your project started (Initial land **use**) for the situation at the end of the report period under your **Project Scenario** and what the situation would have been at the end of the report period under a **Baseline** Scenario.

Remember to click 'Save' after every entry!

| scribe Project La                                                                                                    | nd Use                                                                                                |                                            |                                                                                |
|----------------------------------------------------------------------------------------------------|----------------------------------------------------------------------------------------------------|--------------------------------------------|--------------------------------------------------------------------------------|
| Enter the time period in                                                                                                    | years for this phase of your project. It ca                                                           | n range from 1 year to the entire time per | iad of your project, or longer,                                                |
|                                                                                                    | ,                                                                                                    |                                            |                                                                                |
| ength of Report Period:                                                                                                    | 10                                                                                                    |                                            |                                                                                |
|                                                                                                    |                                                                                                    |                                            |                                                                                |
|                                                                                                    |                                                                                                    |                                            |                                                                                |
| 2 Select Project Activity A                                                                                                    | Area/Group                                                                                            |                                            |                                                                                |
|                                                                                                    |                                                                                                    |                                            |                                                                                |
|                                                                                                    | to ([201 ha]                                                                                          | ~                                          | ⇒ Show Project Activity Ar                                                     |
| Introduced Agroforest                                                                                                    | by [201 ha]                                                                                           |                                            | ( opens in new window )                                                        |
| Introduced Agroforest                                                                                                    | ay [zor na]                                                                                           |                                            | ( opens in new window )                                                        |
| Introduced Agroforest                                                                                                    | a y [zoz ne]                                                                                          |                                            | ( apens in new window )                                                        |
| _                                                                                                    |                                                                                                    |                                            | ( apens in new window )                                                        |
| Introduced Agroforest 3 Enter land use area in h                                                                                                    |                                                                                                    |                                            | (apera in new window)                                                          |
| _                                                                                                    |                                                                                                    |                                            | ( apers in new window )                                                        |
| 3 Enter land use area in h                                                                                                    | a Initial Land Use (ha)                                                                               | Baseline Scenario (ha)                     | Project Scenario (ha)                                                          |
| 3 Enter land use area in h                                                                                                    | a Initial Land Use (ha)                                                                               | 0                                          | Project Scenario (ha)<br>0                                                     |
| Enter land use area in hi Land Use Category Forestrand Grassland                                                                                                    | a Initial Land Use (ha)<br>1<br>0                                                                     | 0                                          | Project Scenario (ha)<br>0<br>0                                                |
| Enter land use area in hat Land Use Category     Forestiand     Grassland     Settlements                                                                            | a Initial Land Use (ha)<br>1<br>0<br>200                                                              | 0<br>0<br>201                              | Project Scenario (ha)<br>0<br>0<br>201                                         |
| Enter land use area in hi Land Use Category Forestrand Grassland                                                                                                    | a Initial Land Use (ha)<br>1<br>0                                                                     | 0<br>0<br>201<br>0                         | Project Scenario (ha)<br>0<br>201<br>0                                         |
| Enter land use area in hat Land Use Category     Forestiand     Grassland     Settlements                                                                            | a Initial Land Use (ha)<br>1<br>0<br>200                                                              | 0<br>0<br>201                              | Project Scenario (ha)<br>0<br>0<br>201                                         |
| Enter land use area in hi     Land Use Category     Forestand     Grassland     Settlementa     Wetlands                                                             | a Initial Land Use (ha)<br>1<br>0<br>200<br>0                                                         | 0<br>0<br>201<br>0                         | Project Scenario (ha)<br>0<br>201<br>0                                         |
| Enter land use area in h     Category     Forestland     Grassland     Settements     Wetlands     Annual Cropland                                                   | a<br>Initial Land Use (na)<br>1<br>0<br>200<br>0<br>0<br>0                                            | 0<br>0<br>201<br>0<br>0                    | Project Scenario (ha)<br>0<br>201<br>0<br>0                                    |
| Enter land use area in hi Land Use Category     Forestiand     Grassland     Settlements     Wetlands     Annual Cropland     Perential Cropland                     | a<br>Initial Land Use (na)<br>1<br>0<br>200<br>0<br>0<br>0<br>0<br>0<br>0                             | 0<br>0<br>201<br>0<br>0<br>0               | Project Scenario (ha)<br>0<br>201<br>0<br>0<br>0<br>0                          |
| Enter land use area in hi     Land Use Category     Forestiand     Grassland     Settlements     Wetlands     Annual Cropland     Perennial Cropland     Agrobrestry | a Initial Land Use (ha)<br>1<br>0<br>2000<br>0<br>0<br>0<br>0<br>0<br>0<br>0<br>0<br>0<br>0<br>0<br>0 | 0<br>0<br>201<br>0<br>0<br>0<br>0          | Project Scenario (ha)<br>0<br>0<br>0<br>201<br>0<br>0<br>0<br>0<br>0<br>0<br>0 |

# 7. Go to 'Analysis Tools' and choose either the 'Simple Assessment' or the 'Detailed Assessment'

| -                                                                                                    | nd Use<br>years for this phase of your proje  | Simple Assessment<br>Simple Assessment Home Page<br>Detailed Assessment<br>Detailed Assessment Home Page<br>to<br>Dynamic Modelling Tutorial<br><u>Dynamic Modelling Tutorial</u><br><u>Dynamic Modelling Home Page</u><br>Socioeconomic<br><u>Socioeconomic Tools Home Page</u> | period of your project, or longer.                     |  |
|----------------------------------------------------------------------------------------------------|-----------------------------------------------|----------------------------------------------------------------------------------------------------|--------------------------------------------------------|--|
| <ol> <li>Select Project Activity A<br/>Introduced Agroforestr</li> <li>Enter land use area in ha</li> </ol>                    | ry [201 ha]                                   | ~                                                                                                    | া <u>Show Project Activity</u><br>( opers in new windo |  |
| Land Use Category                                                                                                    | Initial Land Use (ha)                         | Baseline Scenario (ha)                                                                                                    |                                                        |  |
|                                                                                                    |                                               | executive executive (na)                                                                                                    | Project Scenario (ha)                                  |  |
| Forestland                                                                                                    | 1                                             | 0                                                                                                    | Project Scenario (ha)<br>0                             |  |
| Forestiand<br>Grassland                                                                                                    | 1                                             |                                                                                                    |                                                        |  |
|                                                                                                    |                                               | 0                                                                                                    | 0                                                      |  |
| Grassland                                                                                                    | 0                                             | 0                                                                                                    | 0                                                      |  |
| Grassland<br>Settlements                                                                                                    | 0 200                                         | 0<br>0<br>201                                                                                                    | 0 0 201                                                |  |
| Grassland<br>Settlements<br>Wetlands                                                                                           | 0 200 0                                       | 0<br>0<br>201<br>0                                                                                                    | 0<br>0<br>201<br>0                                     |  |
| Grassland<br>Settlements<br>Wetlands<br>Annual Cropland                                                                        | 0<br>200<br>0                                 | 0<br>0<br>201<br>0<br>0                                                                                                    | 0<br>0<br>201<br>0<br>0                                |  |
| Grassland<br>Settlements<br>Wetlands<br>Annual Cropland<br>Perennial Cropland                                                  | 0<br>200<br>0<br>0                            | 0<br>201<br>0<br>0<br>0                                                                                                    | 0<br>0<br>201<br>0<br>0<br>0                           |  |
| Grassland<br>Settlements<br>Wetlands<br>Annual Cropland<br>Perential Cropland<br>Agrotorestry                                  | 0<br>200<br>0<br>0<br>0                       | 0<br>201<br>0<br>0<br>0<br>0                                                                                                    | 0<br>0<br>201<br>0<br>0<br>0<br>0                      |  |
| Grassland<br>Settlements<br>Wetlands<br>Annual Cropland<br>Perential Cropland<br>Agroforestry<br>Livestock<br>Total Area (ha)* | 0<br>200<br>0<br>0<br>0<br>0<br>0<br>0<br>201 | 0<br>201<br>0<br>0<br>0<br>0<br>0<br>0                                                                                                    | 0<br>0<br>201<br>0<br>0<br>0<br>0<br>0                 |  |

# 8. You will be taken to the tools home page. Click on 'Initial Land Use' to get started.

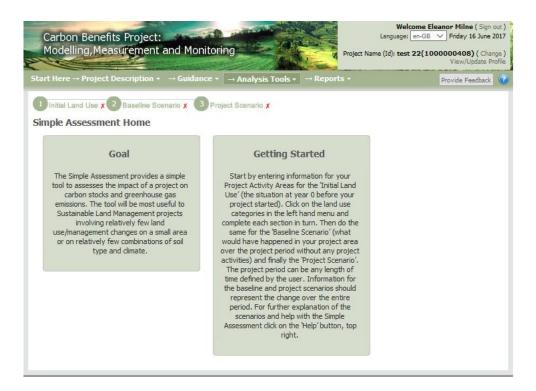

- 9. You then go through and complete land
  - management information for each 'Project activity area' (points, polygons or groups of these) for the Initial Land Use, the Baseline Scenario and the Project Scenario. Land use categories that require data entry have a red cross ('X') by the side. Land use categories with completed data entry have a green check (' $\sqrt{}$ ')mark by the side:

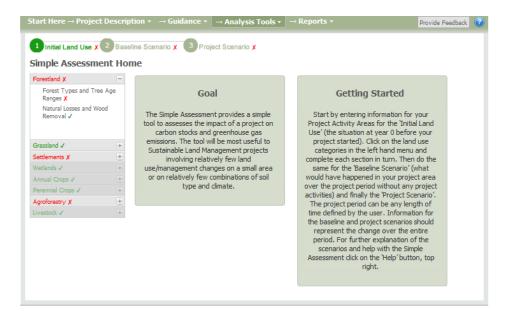

# Here is an example of the first page of Forestland in the Simple Assessment

In Box 1 choose your project activity area from a drop down list.

In Box 2 choose the forest types that are present in the area.

In Box 3 choose the age of the forest and the area associated with this forest type.

| Start Here $\rightarrow$ Project Desc                                                                                   | ription +                                                                               | $\rightarrow$ Guidance $\star$                                                                                                    | → Analysis Too                                                                                                    | ls • → Rep                                                                    |                    | Provide Feedback 🕜                                                         |
|----------------------------------------------------------------------------------------------------|-----------------------------------------------------------------------------------------|----------------------------------------------------------------------------------------------------|----------------------------------------------------------------------------------------------------|-------------------------------------------------------------------------------|--------------------|----------------------------------------------------------------------------|
| 1 Initial Land Use x 2 Ba<br>Forestland Stage 1 of                                                                      |                                                                                         |                                                                                                    |                                                                                                    | nges                                                                          |                    |                                                                            |
| Forestland X =<br>Forest Types and Tree<br>Age Ranges X<br>Natural Losses and Wood<br>Removal V                         | Đ                                                                                       | Select Project Activit                                                                                                    | · · ·                                                                                                    |                                                                               | ~                  | <ul> <li>Show Project Activity Areas<br/>(opens in new window )</li> </ul> |
| Grassland ✓<br>Settlements X<br>Wetlands ✓<br>Annual Crops ✓<br>Perennial Crops ✓<br>Agroforestry X<br>Livestock ✓<br>+ | Fore<br>Sub<br>Sub<br>Sub<br>Sub<br>Sub<br>Trop<br>Trop<br>Trop<br>Trop<br>Trop<br>Trop | Select a Forest Type<br>st Type<br>tropical mountain syst<br>tropical mountain syst<br>tropical mountain syst<br>tropical mountain syst<br>tropical mountain system<br>sical mountain system<br>sical mountain system<br>sical mountain system<br>sical mountain system<br>sical mountain system<br>sical mountain system | ems views views views views views views plantation - broad<br>ems plantation - broad<br>ems plantation - other<br>ems plantation - other<br>ems plantation - pinus<br>s plantation - broadles<br>s plantation - broadles<br>s plantation - other<br>s plantation - other<br>s plantation - Pinus sp | lleaf<br>lyptus spp,<br>spp,<br>ona grandis<br>f<br>tus spp,<br>padleaf<br>p, | Range <sup>®</sup> | Area (ta)*                                                                 |
|                                                                                                    | Total                                                                                   | Area Allocated (ha): /                                                                                                    | /1                                                                                                    |                                                                               |                    |                                                                            |

# Here is an example of the second page in Forestland in the Simple Assessment

In these pages the user describes the amount of wood being removed by natural losses (fire, pests etc.) and by people (for fuel and timber)

| Start Here $\rightarrow$ Projec                                                    | t Descrip | tion -   | → Guidance •          | → Ana      | ilysis Tools +              | → Rep     | ports +   |                 |                |              | Prov                   | ide Feedback                                 |  |
|------------------------------------------------------------------------------------|-----------|----------|-----------------------|------------|-----------------------------|-----------|-----------|-----------------|----------------|--------------|------------------------|----------------------------------------------|--|
| 1 Initial Land Use X                                                               | 2 Basel   | ine Scer | nario 🗴 🖪 Proje       | ect Scen   | ario 🗴                      |           |           |                 |                |              |                        |                                              |  |
| Forestland Stag                                                                    | e 2 of 2  | : Natu   | iral Losses ar        | nd Wo      | od Remova                   | I.        |           |                 |                |              |                        |                                              |  |
| Forestand X<br>Forest Types and Tre<br>Ranges X<br>Natural Losses and<br>Removal √ |           | Đ        |                       |            |                             |           |           |                 |                |              |                        | Project Activity Areas<br>is in new window ) |  |
| Grassland 🗸                                                                        | +         |          |                       |            |                             |           |           |                 |                |              |                        |                                              |  |
| Settlements X<br>Wetlands √                                                        | +         | 2        | Enter percent of abov | veground l | biomass affected by         | / natural | losses ea | ich year        |                |              |                        |                                              |  |
| Annual Crops ✓<br>Perennial Crops ✓                                                | +         | Fores    | st Type               | т          | iree Age Range <sup>*</sup> | Ar        | rea (ha)* | Fires<br>(%/yr) | Wind<br>(%/yr) | Pest<br>(%/y | /Disease<br>r)         | Other<br>Losses<br>(%/yr)                    |  |
| Agroforestry X<br>Livestock √                                                      | +         |          |                       |            |                             |           |           |                 |                |              |                        |                                              |  |
|                                                                                    |           |          |                       |            |                             |           |           |                 |                |              |                        |                                              |  |
|                                                                                    |           |          |                       |            |                             |           |           |                 |                |              |                        |                                              |  |
|                                                                                    |           |          |                       |            |                             |           |           |                 |                |              |                        |                                              |  |
|                                                                                    |           | 3        | Enter volume of woo   | od remove  | d by timber harves          | t, fuel w | rood gath | ering, pru      | ining or any   | other        | manmade                | process.                                     |  |
|                                                                                    |           | Fores    | st Type               |            | Tree Age Range <sup>*</sup> |           | Area (ha) | * Timbe         | r Harvest (m^3 | yr)          | Fuelwood G<br>(m^3/yr) | Sathering                                    |  |
|                                                                                    |           |          |                       |            |                             |           |           |                 |                |              |                        |                                              |  |
|                                                                                    |           |          |                       |            |                             |           |           |                 |                |              |                        |                                              |  |
|                                                                                    |           |          |                       |            |                             |           |           |                 |                |              |                        |                                              |  |

# 10. If using the Detailed Assessment users can also add their own stock change and emission factors to improve the estimate.

In the Simple Assessment default Tier 1 factors are used, supplied by the IPCC. These area quite generalised, representing large areas or regions.

In the Detailed Assessment users can enter their own factors which can be taken from local scientific studies or field measurements.

|                                    |       | eline Scenario 🗴 [3]                              | Project Scenario X                                         |                       |                       |                                        |        |
|------------------------------------|-------|---------------------------------------------------|------------------------------------------------------------|-----------------------|-----------------------|----------------------------------------|--------|
| mission Factors                    |       |                                                   |                                                            |                       |                       |                                        |        |
| Forestland 🗸                       | =     | -                                                 |                                                            |                       |                       |                                        |        |
| Forest Types and Age<br>Ranges ✓   |       | Select a Factor                                   |                                                            |                       |                       | enhouse Gas Equations and              |        |
| Natural Losses and Wood<br>Removal |       | <ul> <li>Factors in g<br/>can be edite</li> </ul> |                                                            | s for improvement     | through a measureme   | nt and monitoring program. T           | ney    |
| Emission Factors                   |       |                                                   | lack text are more complex<br>nt and monitoring program. T |                       |                       | y can be improved through a            | 8      |
| Linission Factors (                |       | <ul> <li>Factors in relation</li> </ul>           | ed text are either very difficu                            | It and/or expensive   | to measure, or they a | re well understood and cann            | ot be  |
| Grassland 🗸                        | $\pm$ | improved u                                        | pon, or they are physical cor                              | stants. They canno    | ot be edited.         |                                        |        |
| Settlements 🗸                      | +     |                                                   |                                                            |                       |                       |                                        |        |
| Vetlands 🗸                         | +     | Factor Name                                       | Factor Type                                                | Units                 | Source Category       | SubSource Category                     |        |
| Annual Crops 🗸                     | +     | Bw: Aboveground Blo<br>Stock                      | mass Field Measurement                                     | tonnes dm/ha          | Blomass C Stocks      | Forestland                             |        |
| Perennial Crops ✓                  | +     | BEFT: Blomass Expan                               | sion Fleid Measurement                                     | unitiess              | Blomass C Stocks      | Timber Harvest and Fuelw               |        |
| \groforestry ✓                     | +     | Factor for Fuelwood                               | sion Pleid Measurement                                     | uniceo                | Diomass C Stocks      | Gathering                              |        |
| ivestock √                         | +     | BEFt: Blomass Expan<br>Factor for Timber          | sion Field Measurement                                     | unitiess              | Biomass C Stocks      | Timber Harvest and Fuelwo<br>Gathering |        |
|                                    |       | Fbl: Biomass Fraction<br>After Harvest            | Left Field Measurement                                     | fraction              | Biomass C Stocks      | Timber Harvest and Fuelwo<br>Gathering |        |
|                                    |       | CF: Carbon Fraction                               | Complex Measurement                                        | tonnes<br>C/tonnes dm | Biomass C Stocks      | Deforestation                          |        |
|                                    |       | CF: Carbon Fraction                               | Complex Measurement                                        | tonnes<br>C/tonnes dm | Biomass C Stocks      | Forestiand                             |        |
|                                    |       | CF: Carbon Fraction                               | Complex Measurement                                        | tonnes<br>C/tonnes dm | Biomass C Stocks      | Shifting Cultivation                   |        |
|                                    |       | CF: Carbon Fraction                               | Complex Measurement                                        | tonnes<br>C/tonnes dm | Biomass C Stocks      | Timber Harvest and Fuelwo<br>Gathering |        |
|                                    |       | Flu: Land Use Factor                              | Laboratory Measurement                                     | unitiess              | Soll C Stocks         | Mineral Solis                          |        |
|                                    |       | MF: Mass of Fuel                                  | Laboratory Measurement                                     | tonnes dm/ha          | Blomass Burning       | Deforestation                          |        |
|                                    |       |                                                   |                                                            | tonnes dm/ha          | Biomass Burning       |                                        | $\sim$ |

11. Once you have described land management for all land use categories in all project activity areas under all scenarios, all options will have a green tick by the side. You will also get a message saying data entry is complete. Users may then run the calculations.

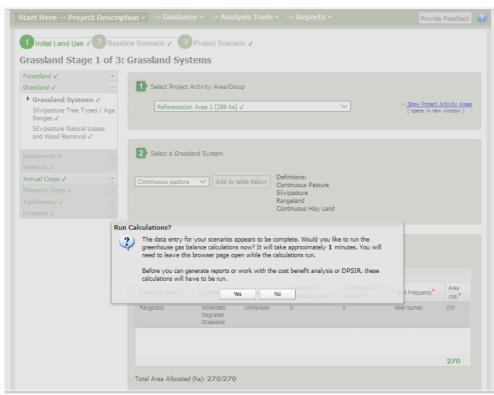

# 12. Once you have run the calculations you can go to 'Reports' and create either a Summary or a Detailed Report.

Biomass Burning non

Total Biomass Burning non-CO2

| Start Here $\rightarrow$ Project Description $\bullet$ $\rightarrow$ Guidance $\bullet$ $\rightarrow$ Analysis Tools $\bullet$ $\rightarrow$ Reports $\bullet$ |
|----------------------------------------------------------------------------------------------------|
|                                                                                                    |
| Please Select One of the Following to Create a Report Rerun Calculations                                                                                       |
| Summary Report Options                                                                                                    |
| Create Summary Report for Review View Graphs                                                                                                    |
|                                                                                                    |
| Please Select One of the Following to Create a <b>Detailed</b> Report                                                                                          |
| Ofor Analysis of Initial Land Use                                                                                                    |
| Ofor Analysis of Baseline Scenario                                                                                                    |
| Ofor Analysis of Project Scenario                                                                                                    |
| Create Detailed Report                                                                                                    |
|                                                                                                    |

| Source category                | Source sub-category  | tonnes<br>CO <sub>2</sub> e<br>Total | tonnes<br>CO <sub>2</sub> e / yr<br>Annual |    |           | tonnes<br>CO <sub>2</sub> e / yr<br>Annual |    | CO <sub>2</sub> e | tonnes<br>CO <sub>2</sub> e / yr<br>Annual | Uncertain |
|--------------------------------|----------------------|--------------------------------------|--------------------------------------------|----|-----------|--------------------------------------------|----|-------------------|--------------------------------------------|-----------|
| Source category                | Source sub-category  |                                      |                                            | ty |           |                                            | ty |                   |                                            | ty        |
|                                | Forest Land          | 0                                    | 0                                          | 0  | 0         | 0                                          | 0  | 0                 | 0                                          | 0         |
|                                | Grassland/Savanna    | 0                                    | 0                                          | 0  | -608642.1 | -60864.21                                  | 0  | -608642.1         | -60864.21                                  | 0         |
|                                | Annual Cropland      | 0                                    | 0                                          | 0  | 0         | 0                                          | 0  | 0                 | 0                                          | 0         |
|                                | Perennial Cropland   | 0                                    | 0                                          | 0  | -3005.42  | -300.542                                   | 0  | -3005.42          | -300.542                                   | 0         |
|                                | Agroforestry         | 0                                    | 0                                          | 0  | 0         | 0                                          | 0  | 0                 | 0                                          | 0         |
|                                | Settlements          | 0                                    | 0                                          | 0  | 0         | 0                                          | 0  | 0                 | 0                                          | 0         |
|                                | Deforestation        | 0                                    | 0                                          | 0  | 0         | 0                                          | 0  | 0                 | 0                                          | 0         |
|                                | Shifting Cultivation | 0                                    | 0                                          | 0  | 0         | 0                                          | 0  | 0                 | 0                                          | 0         |
| Total Biomass<br>Carbon Stocks |                      | 0                                    | 0                                          | 0  | -638696.3 | -63869.63                                  | 0  | -638696.3         | -63869.63                                  | 0         |

Without Project (Baseline

scenario)

Incremental difference (Project scenario minus baseline

scenario)

With Project (Project scenario)

Table 3.2 Expanded Report showing Carbon Emissions by IPCC AFOLU Source Categories. Continued

Table 3.1 Simple Summary Report following UNFCCC Common Reporting Guidelines

Cropland Residue Grassland/Savanna Forest Land Agroforestry Perennial Crops Deforestation Shifting Cultivation

| Greenhouse Gas Source and Sink<br>Categories | Bi  | aseline Em | issions (20 | 10)  | Р         | roject Emi | ssions (202 | 20)  | Ca                          | Carbon Benefits            |                    |  |  |
|----------------------------------------------|-----|------------|-------------|------|-----------|------------|-------------|------|-----------------------------|----------------------------|--------------------|--|--|
|                                              | CO, | CH,        | N,0         | GHGs | CO,       | CH,        | N,0         | GHGs |                             |                            |                    |  |  |
|                                              |     | tonnes CO  | 2 equivaler | ıt   |           | tonnes CC  | equivaler   | t    | Total<br>tCO <sub>2</sub> e | tCO <sub>2</sub> e /<br>ha | tCO_e /<br>ha / yr |  |  |
| Agriculture                                  |     |            |             |      |           |            |             |      |                             |                            |                    |  |  |
| A. Enteric Methane                           |     | 2698.5     |             |      |           | 6746.25    |             |      | 40477.5                     | 1.686563                   | 0.168656           |  |  |
| B. Manure Management                         |     | 116.34     | 2046        |      |           | 290.85     | 5115        |      | 32435.1                     | 1.351462                   | 0.135146           |  |  |
| C. Rice Cultivation                          |     | 0          |             |      |           | 0          |             |      | 0                           | 0                          | 0                  |  |  |
| D. Agricultural Soils                        | 0   | 0          | 2480.93     |      | 0         | 0          | 6201.86     |      | 37209.3                     | 1.550388                   | 0.155038           |  |  |
| E. Prescribed Burning of Savannas            |     | 0          | 0           |      |           | 0          | 0           |      | 0                           | 0                          | 0                  |  |  |
| F. Field Burning of Agricultural Residues    |     | 0          | 0           | 0    |           | 0          | 0           | 0    | 0                           | 0                          | 0                  |  |  |
| G. Other                                     | 0   | 0          | 0           | 0    | 0         | 0          | 0           | 0    | 0                           | 0                          | 0                  |  |  |
| Land Use Change and Forestry                 |     |            |             |      |           |            |             |      |                             |                            |                    |  |  |
| A. Forest and other Woody Biomass<br>Stocks  | 0   |            |             |      | -63869.63 |            |             |      | -638696.3                   | -26.61235                  | -2.66123           |  |  |
| B. Forest and Grassland Conversion           | 0   | 0          | 0           | 0    | 0         | 0          | 0           | 0    | 0                           | 0                          | 0                  |  |  |
| C. Abandonment of Managed Lands              | 0   |            |             |      | 0         |            |             |      | 0                           | 0                          | 0                  |  |  |
| D. CO2 Emissions and Removals from<br>Soll   | 0   |            |             |      | -41800    |            |             |      | -418000                     | -17.41667                  | -1.74166           |  |  |
| E. Other                                     | 0   | 0          | 0           | 0    | 0         | 0          | 0           | 0    | 0                           | 0                          | 0                  |  |  |
| Total                                        | 0   | 2814.84    | 4526.93     | 0    | -105669.6 | 7037.1     | 11316.86    | 0    | -946574.4                   | -39.4406                   | -3.94406           |  |  |

#### d. Advantages of the CBP tools

The CBP tools have a spatial component allowing simultaneous analysis of multiple areas involving a variety of land use and management activities. This makes them ideal for analysing landscape scale projects with a variety of land use types and land management activities.

The CBP includes socio economic tools which allow users to consider land management strategies in terms of economic and social constraints in addition to GHG benefits.

The tools are online and free!

#### h. A Case study

The CBP Simple and Detailed Assessments were used to estimate the 'Climate Change Mitigation Potential of Ethiopia's Productive Safety-Net Program (PSNP)'

PSNP introduced various sustainable land management practices (livestock exclosures, grass bunds etc.) at sites throughout Ethiopia in the 1990s and earlier with the aim of improving food security. The CBP tools were used to estimate the climate change mitigation potential of 28 of these sites over a 20 year period. Results found the mean carbon benefit of all PSNP sites was 5.7 tonnes CO2e /ha /yr. On average, these carbon benefits were primarily due to increases in biomass (40% of total), in soil organic carbon (38%) and reduced livestock greenhouse gas emissions (22%). Extrapolating these results to the whole of PSNP's 600,000 ha of already-established area enclosures would imply that a total carbon benefit in the order of 3.4 million t CO2e /ha /yr has already been achieved by PSNP. (Woolf et al 2015). Read the full report here:

https://ecommons.cornell.edu/handle/1813/41296